# OpenMP

## **Objectives**

- Overview of OpenMP
- Structured blocks
- Variable scope, work-sharing
- Scheduling, synchronization

#### Overview of OpenMP

OpenMP is a collection of compiler directives and library functions that are used to create parallel programs for shared-memory computers.

The "MP" in OpenMP stands for "multi-processing", another term for shared-memory parallel computing.

OpenMP is combined with C,  $C_{++}$ , or Fortran to create a multithreading programming language, in which all processes are assumed to share a single address space.

OpenMP is based on the *fork / join* programming model: all programs start as a single (master) thread, fork additional threads where parallelism is desired (the parallel region), then join back together.

This sequence of events is repeated until all the parallel regions have been executed.

Note: The threads must synchronize before joining.

#### Overview of OpenMP

The philosophy of OpenMP is to not sacrifice ease of coding and maintenance in the name of performance.

Accordingly, OpenMP was designed based on two principles: sequential equivalence and incremental parallelism.

A program is said to be sequentially equivalent if it returns the same results whether it executes on one thread or many threads.

Such programs are generally easier to understand, write, and hence maintain.

Incremental parallelism is the process of taking working serial code and converting pieces to execute in parallel.

At each increment, the code can be re-tested to ensure its correctness, thus enhancing the likelihood of success for the overall project.

Note that although this process sounds appealing, it is not universally applicable.

Recall the "hello, world!" program in Fortran90:

PROGRAM helloWorld

PRINT \*, "hello, world"

END PROGRAM helloWorld

We have hinted that OpenMP is explicitly parallel:

Any parallelism in the code has to be put there explicitly by the programmer.

The good news is that the low-level details of how the parallelism is executed is done automatically.

In Fortran, it is easy to denote that the PRINT statement should be executed on each thread by enclosing it in a block governed by a compiler directive.

PROGRAM HelloWorldOpenMP

!\$OMP PARALLEL PRINT\*, "hello, world" !\$OMP END PARALLEL

END PROGRAM HelloWorldOpenMP

The program can be compiled on a shared-memory machine (like moneta.usask.ca) via

gfortran -fopenmp helloWorldOMP.f90 -o helloWorldOMP

and executed with

./helloWorldOMP

On moneta this produces the output

hello, world hello, world hello, world hello, world hello, world hello, world hello, world hello, world hello, world hello, world hello, world hello, world hello, world hello, world hello, world hello, world

#### Notes:

- 1. We can conclude that the default number of threads on moneta is 16.
- 2. It is possible to specify the number of threads (e.g., 4) by setting an environment variable via

setenv OMP\_NUM\_THREADS 4

or from within the program via the statement

CALL OMP\_SET\_NUM\_THREADS(4)

3. OpenMP requires that  $I/O$  be thread safe; i.e., output from one thread is handled without interference from any other threads.

However, as usual, the threads can print out in any order, depending on the order in which they reach the print command.

- 4. This program can be compiled and run on a serial machine (with one thread) using a serial compiler because the compiler directives are treated as comments.
- 5. Compiler directives using a fixed format (as per Fortran 77) can be specified as

!\$OMP \*\$OMP

They must start in column 1; continuation lines must have a non-blank or non-zero character in column 6; comments may appear after column 6 starting with !.

Only !\$OMP is available for free format. The directive must start the line, but it may start at any column; & is the continuation marker at the end of the line; comments may appear after column 6 starting with !.

Things are slightly different in C.

The compiler directives are called pragmas, with syntax

# pragma

where the # appears in column 1 and the remainder of the directive is aligned with the rest of the code.

pragmas are only allowed to be one line long; so if one happens to require more than one line, the line can be continued using  $\setminus$  at the end of intermediate lines.

#### The code looks like:

```
#include <stdio.h>
#include <stdlib.h>
#include <omp.h>
void Hello(void); /* Thread function */
/*--------------------------------------------------------------------*/
int main(int argc, char* argv[])
   int thread_count = strtol(argv[1], NULL, 10);
# pragma omp parallel num_threads(thread_count)
  Hello();
  return 0;
 /* main *//*-------------------------------------------------------------------
* Function: Hello
* Purpose: Thread function that prints message
*/
void Hello(void)
   int my_rank = omp_get_thread_num();
   int thread_count = omp_get_num_threads();
  printf("Hello from thread %d of %d\n", my_rank, thread_count);
 /* Hello */
```
This code can be compiled and run using

```
gcc -g -Wall -fopenmp -o omp_hello omp_hello.c
```
To run, we specify the number of threads on the command line; e.g., to run with  $4$  threads, we use

./omp\_hello 4

Output might look like

Hello from thread 3 of 4 Hello from thread 0 of 4 Hello from thread 1 of 4 Hello from thread 2 of 4

Note that for this program if you forget to specify the number of threads, you will see the dreaded

Segmentation fault: 11

To be able to run without specifying the number of threads (as we did in Fortran), all code pertaining to strtol should be removed.

Things to note from the code:

- OpenMP is a library of functions and macros, so we need to include a header file with prototypes and macro definitions.
- The strtol function from stdlib.h gets the number of threads from the command line.

The syntax is

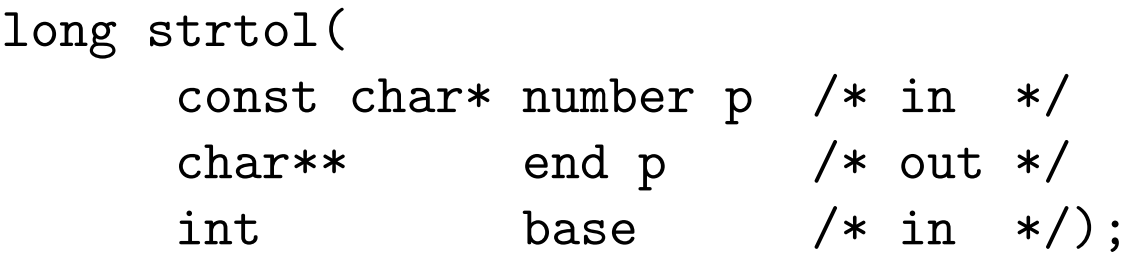

The first argument is the command-line argument; the last is the numeric base in which the string is represented  $-$  in this case 10. We do not make use of the second argument so we pass NULL.

The pragma then says the program should start a number of threads equal to what was passed in via the command line.

Each thread then executes the function Hello.

The threads rejoin the main thread when they return from Hello, at which point they are terminated.

The main thread is then itself terminated.

That is quite a bit of action for relatively little code!

OpenMP pragmas start with

# pragma omp

The directive

# pragma omp parallel

specifies that the structured block of code that follows is to be executed by multiple threads.

An OpenMP construct is defined to be a compiler directive plus a block of code.

The block of code must be *structured* in the sense that it must have a single point of entry at the top and a single point of exit at the bottom; i.e., branching in or out of a structured block is not allowed!

This usually leads to a (fatal) compile-time error.

Similarly, a structured block cannot contain a RETURN statement.

Only STOP statements (in Fortran) or calls to the function exit (in C) prevent the program from exiting a valid structured block.

The END directive in Fortran is not necessary if the structured block only contains one statement.

In C, we prefer to specify the number of threads via the command line, so we modify our parallel directive with a num\_threads clause; i.e., in OpenMP, a clause is something that modifies a directive.

There may be system limitations that preclude running a given number of threads.

In fact, OpenMP does not guarantee it will start num threads threads in case, but the limit in practice on available threads can be thousands or even millions, so it is uncommon to not get all the threads requested.

Prior to the parallel directive, the program used a single thread.

Upon reaching the parallel directive, the original thread continues and  $(num\_threads-1)$  new threads are spawned.

In OpenMP parlance, the original thread is called the master, the new threads are called the slaves, and collectively the threads are called a team.

Each thread in the team executes the block following the directive; in this case, the call to function Hello.

When the block is completed, there is an *implicit* barrier, at which threads wait for all to reach before completing the block.

When the block is completed, all the slave threads are terminated and only the master thread continues; in our case, to execute the return statement and terminate the program.

Each thread has its own stack, so it will have its own private (local) variables.

In particular, each thread gets its own rank from calling

omp\_get\_thread\_num

with syntax

int omp\_get\_thread\_num(void);

and the number of threads in the team from calling

omp\_get\_num\_threads

with syntax

int omp\_get\_num\_threads(void);

In OpenMP, stdout is shared among the threads, so each thread can execute the printf statement.

There is no scheduling of access to stdout, so output is non-deterministic.

## Error checking

In the name of compactness, we rarely include any error checking; however, in general it is an exceptionally good idea to check for errors while writing code.

The obvious one for the example is to check for the presence of a command-line argument (and whether it is positive!) and handle it more elegantly than allowing a segmentation fault.

Another source of potential problems is the compiler.

OpenMP is designed so that if the compiler does not support it, the parallel directive is ignored; however, the attempts to include omp.h and call omp get thread num and omp get num threads will cause errors.

To handle these issues, we can check for the definition of the preprocessor macro \_OPENMP.

If it is defined, we can include omp. h and make calls to OpenMP functions.

#### Error checking

Code to check for including omp.h might look like

```
# ifdef _OPENMP
# include <omp.h>
# endif
```
Similarly, code to check for using the other OpenMP functions used in the example might look like

```
# ifdef OPENMP
    int my_rank = omp_get_thread_num();
    int thread_count = omp_get_num_threads();
# else
    int my\_rank = 0;
    int thread_count = 1;
# endif
```
In other words, we specify explicitly that if OpenMP is not available, then the code will execute with one thread having rank 0.

We consider again the example of computing a definite integral by means of the trapezoidal rule.

To refresh our memories of the pertinent facts, we are computing

$$
\int_{a}^{b} f(x) dx \approx \Delta x \left[ f(x_0)/2 + \sum_{i=1}^{n-1} f(x_i) + f(x_n)/2 \right]
$$

by means of  $n$  trapezoids of width  $\Delta x$ .

Serial code to accomplish this might look like

```
/* input a, b, n \times 1dx = (b-a)/n;
approx = (f(a)+f(b))/2;for (i = 1; i <= n-1; i++){
  x_i = a + i * dx;approx += f(x_i);
}
approx = dx *approx;
```
Foster's parallel program design methodology yields

- 1. find the area of a single trapezoid; add areas up
- 2. no communication between tasks computing single trapezoid areas, but all answers are communicated
- 3. assuming more trapezoids than threads, split  $[a, b]$ into num\_threads subintervals
- 4. map tasks to threads (subintervals to threads; results back to thread 0)

Care must be exercised in accumulating the results in thread 0.

If we simply use a shared variable to accumulate the individual results, the end result will be unpredictable (and hence likely erroneous).

For example, a statement such as

total\_area += local\_area;

will lead to an erroneous result if more than one thread attempts to simultaneously execute it; i.e., threads may be adding to an old (incorrect) value of total\_area instead of the current (correct) one.

Recall this is called a race condition.

We need a way to ensure that once one thread begins executing the statement, other threads must wait until it is finished before they can execute the statement.

In OpenMP, we define a *critical section* by means of the critical directive:

# pragma omp critical total\_area += local\_area;

This directive explicitly says that only one thread can execute this block of code at a time; i.e., each thread has *mutually exclusive* access to the block of code.

The following is a listing of a code that accomplishes this as well as some basic error checking (albeit with a cryptic error message) that a command-line argument must be supplied to the code in order for it to run and that the number of trapezoids must be evenly divisible by the number of threads assigned.

The code also assumes the compiler can handle OpenMP programs and hence does not check for the existence of \_OPENMP.

```
/* File: omp_trap1.c
* Purpose: Estimate definite integral (or area under curve)
 * using the trapezoidal rule.
 *
 * Input: a, b, n
* Output: estimate of integral from a to b of f(x)* using n trapezoids.
 *
 * Compile: gcc -g -Wall -fopenmp -o omp_trap1 omp_trap1.c
* Usage: ./omp_trap1 <number of threads>
 *
 * Notes:
 * 1. The function f(x) is hardwired.
 * 2. In this version, each thread explicitly computes the integral
 * over its assigned subinterval, a critical directive is used
 * for the global sum.
 * 3. This version assumes that n is evenly divisible by the
 * number of threads
 *
* IPP: Section 5.2.1 (pp. 216 and ff.)
*/
#include <stdio.h>
#include <stdlib.h>
#include <math.h>
#include <omp.h>
void Usage(char* prog_name);
double f(double x); /* Function we're integrating */
void Trap(double a, double b, int n, double* global_result_p);
int main(int argc, char* argv[])
  double global_result = 0.0; /* Store result in global_result */
```

```
double a, b; /* Left and right endpoints */
   int n; \sqrt{*} Total number of trapezoids \sqrt{*}int thread_count;
   if (\arg c := 2) Usage(\arg v[0]);thread_count = strtol(argv[1], NULL, 10);printf("Enter a, b, and n \nightharpoonup n");
   scanf("%lf %lf %d", &a, &b, &n);
   if (n % thread_count != 0) Usage(argv[0]);# pragma omp parallel num_threads(thread_count)
  Trap(a, b, n, &global_result);
   printf("With n = \frac{0}{d} trapezoids, our estimate\langle n'' , n \rangle;
   printf("of the integral from %f to %f = %.14e\n",
      a, b, global_result);
  return 0;
 /* main *//*--------------------------------------------------------------------
 * Function: Usage
 * Purpose: Print command line for function and terminate
* In arg: prog_name
 */
void Usage(char* prog_name)
   fprintf(stderr, "usage: %s <number of threads>\n", prog_name);
  fprintf(stderr, " number of trapezoids must be evenly divisible by\langle n'' \rangle;
  fprintf(stderr, " number of threads\ln");
   exit(0);/* Usage */
/*------------------------------------------------------------------
* Function: f
* Purpose: Compute value of function to be integrated
* Input arg: x
* Return val: f(x)*/
double f(double x)
```

```
double return_val;
  return_val = x*x;return return_val;
 /* f * //*------------------------------------------------------------------
 * Function: Trap
* Purpose: Use trapezoidal rule to estimate definite integral
* Input args:
* a: left endpoint
* b: right endpoint
 * n: number of trapezoids
* Output arg:
* integral: estimate of integral from a to b of f(x)*/
void Trap(double a, double b, int n, double* global_result_p)
  double dx, x, my_result;
  double local_a, local_b;
  int i, local_n;
  int my_rank = omp_get_thread_num();
  int thread_count = omp_get_num_threads();
  dx = (b-a)/n;local_n = n/thread_count;
  local_a = a + my\_rank*local_n*dx;local_b = local_a + local_n*dx;my\_result = (f(local_a) + f(local_b))/2.0;for (i = 1; i \le local_n-1; i++)x = local_a + i * dx;my\_result += f(x);
  my\_result = my\_result * dx;# pragma omp critical
  *global_result_p += my_result;
 /* Trap */
```
The *scope* of a variable refers to the parts of a program in which the variable can be"seen" (accessed).

For example, in C, variables declared at the beginning of a function can only be seen within the function; variables declared at the beginning of a file can be seen by any function in the file that declares the variable.

In OpenMP, scope refers to the set of threads that can see a variable in a parallel block.

When a variable can be seen by all threads in a team, it is said to have shared scope; a variable that can be seen by only one thread is said to have *private* scope.

OpenMP is a shared-memory programming model.

A general rule is that any variable declared outside of a parallel region has a shared scope.

In some sense, the "default" variable scope is shared.

So the output from

PROGRAM HelloWorld2OpenMP

INTEGER :: I=57 !\$OMP PARALLEL PRINT\*, "hello, world", I !\$OMP END PARALLEL

END PROGRAM HelloWorld2OpenMP

is not surprisingly

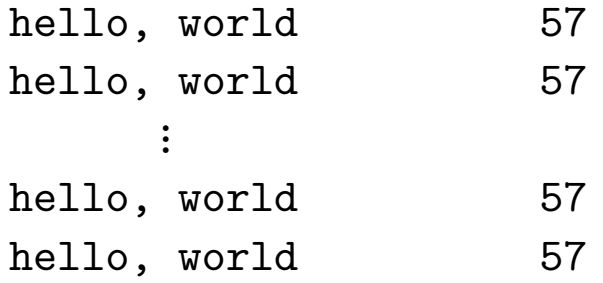

(The variable I has shared scope.)

If a variable is declared inside a parallel region, it has private (or *local*) scope to that thread.

Because in Fortran, variable declarations can only occur at the beginning of a (sub)program, we need to specify which variables are local to a given block:

```
PROGRAM HelloWorld2OpenMP
  INTEGER :: threadNUM, OMP_GET_THREAD_NUM
  !$OMP PARALLEL PRIVATE(threadNUM)
  threadNUM = OMP_GET_THREAD_NUM()
  PRINT*, "hello, world!", threadNUM
  !$OMP END PARALLEL
```
END PROGRAM HelloWorld2OpenMP

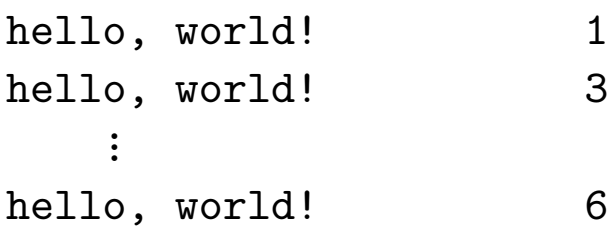

Similarly in omp\_hello.c, the variables my\_rank and thread count were declared in the function Hello, which is itself called from inside the parallel block.

These variables are all allocated from each thread's (private) stack and hence have private scope.

In omp\_trap1.c, the variables declared in main  $(a, b, c)$ n, global result, and thread count) are all shared (and the code makes implicit use of this in Trap).

The general rule is that variables declared before a parallel directive have a shared scope and start off on all threads with the values they have at the beginning of the parallel block.

After completion of the block, the variables retain whatever last values they have after the last thread has updated them.

Variables declared within the parallel block have private scope.

OpenMP also has reduction clauses, i.e., operations that combine a set of values into a single value by means of a binary, associative operator.

The Fortran syntax is

REDUCTION(operator|intrinsic: list)

where operator can be  $+, -$ ,  $*,$  . AND., .OR., etc.;  $intrinsic can be MAX, MIN, etc; - can be problematic.$ 

For each name in list, a private variable is created and initialized with the identity element of the operator  $(e.g., for +, it would be 0).$ 

Each thread carries out the reduction into its copy of the local variable associated with the name in list.

At the end of the construct with the REDUCTION clause, the local values are combined to define a single value.

This value is assigned to the variable with the same name in the region after the construct.

#### Example: Dot Product

! OpenMP program to compute dot product of vectors X and Y PROGRAM dotProduct

```
INTEGER, PARAMETER :: N=100, CHUNKSIZE=7
 REAL :: X(N), Y(N), XdotY = 0.0INTEGER I
  ! initialize the vectors; parallelize just for fun
  !OMP PARALLEL DO LASTPRIVATE(X,Y)
  DO I=1,N
    X(I) = IY(I) = I**2END DO
  !OMP END PARALLEL DO
  !OMP PARALLEL DO &
  !OMP SCHEDULE(STATIC,CHUNKSIZE) &
  !OMP REDUCTION(+:XdotY)
  DO I=1,N
    XdotY = XdotY + X(I) * Y(I)END DO
  !OMP END PARALLEL DO
 PRINT*, 'X.Y = ', XdotY
 PRINT*, 'Exact answer = ', (N*(N+1)/2)*2END PROGRAM dotProduct
```
Defining a critical section allowed the trapezoidal rule program to get the correct answer, but it serialized the code in order to do so.

Arguably, this is not a serious drawback for the trapezoidal rule program, but in general such serialization could be, especially if it is avoidable (as it is in this case).

We can use a reduction operator to improve the performance of the trapezoidal rule program.

The syntax in C for the reduction clause is

reduction(<operator>: <variable list>)

where operator can be  $+, *, \&, |,$  etc.

To allow the trapezoidal rule code to take advantage of a reduction clause, it can be modified as follows.

In the function Trap,

```
# pragma omp parallel num_threads(thread_count) \
      reduction(+: global_result)
   global_result += Local_trap(double a, double b, int n);
```
where the function Local\_trap has been created to return local integrations that can then be reduced into the shared variable global\_result.

Note that the parallel directive is spread over two lines using the  $\setminus$  character.

Variables included in a reduction clause are shared.

However, a private variable is created for each thread.

This private variable is updated in the parallel block; when the parallel block ends, the private variables are reduced into the shared variable.

Finally, the private variables are initialized to the identity member of the reduction operator.

For example, if the reduction operator is  $+$ , the private variables are initialized to 0; if the reduction operator is \*, they are initialized to 1.
Because the construct PARALLEL followed by a loop is so common, OpenMP has equivalent shortcut syntax.

In Fortran, it is

!\$OMP PARALLEL DO

...

!\$OMP END PARALLEL DO

In C, it is invoked as in

# pragma omp parallel for num\_threads(thread\_count)

It is very similar to the parallel directive; i.e.,

A team of threads is forked to execute the subsequent structured block; however, this structured block must be a DO/for loop.

The loop is parallelized by dividing the iterations among the threads.

Thus, parallel for is actually quite different from parallel because the work in a parallel block is divided among the threads by the threads themselves.

The actual partitioning of a parallel for loop is determined by the system, but the default is usually a rough block partition; i.e., if there are m iterations and p threads, then roughly the first  $m/p$  iterations are assigned to thread 0, etc.

The trapezoidal rule code can be modified to

```
# pragma omp parallel for num_threads(thread_count) \setminusreduction(+: approx)
   for (i=1; i<=n-1; i++)approx += f(a+i*dx);
   approx = dx *approx;
```
Notes on scope:

- It is essential that approx be a reduction variable. Otherwise, it would default to being a shared variable and hence the loop body would be an unprotected critical section.
- Similarly, the scope of loop variable i defaults to private; it is clear that having a shared loop variable would create a race condition (and likely a huge mess in the code).

In other words, each thread has its own local copy of i.

Although it may seem idyllic that for loops can be parallelized by adding a single parallel for directive in front of them, there are some caveats associated with its use.

The first one is that while or do-while loops cannot be parallelized in this way.

In principle, it is possible to convert such loops to for loops anyway, so this may not appear to be much of a restriction in practice.

However, in the spirit of this, OpenMP will only parallelize for loops for which the number of iterations can be determined

- from the for statement itself, or
- prior to execution of the loop.

So, we cannot parallelize the infinite loop

```
for ( ; ; ) \{...
}
nor can we parallelize the loop
for (i=0; i<n; i++) {
   if ( ... ) break;
   ...
}
```
because the precise number of iterations cannot be determined from the for statement alone.

Indeed, this for loop is not a structured block because the break statement adds another point of exit from the loop.

In fact, OpenMP will only parallelize for loops that are in canonical form:

```
for (index = start; \setminusindex \langle , \langle = , \rangle = , \rangle end; \langle\pm\pmindex\pm\pm, index \pm= incr )
```
subject to the usual restrictions

- index must have type integer or pointer (not float)
- start, end, incr must have compatible types
- start, end, incr must not change during the loop
- index can only change via incr during the loop

All these things ensure the number of iterations can be determined before the loop is executed.

The only allowable exception is that a call to exit may be made in the body of the loop.

Programs that do not satisfy the preceding rules will not compile.

For example, an attempt with gcc to compile the code

```
int Linear search(int key, int A[], int n) {
   int i;
  /* thread count is global */
# pragma omp parallel for num_threads(thread _count)
  for (i = 0; i < n; i++)if (A[i] == key) return i;
  return 1; /* key not in list */
}
```
should return with an error like

Line 6: error: invalid exit from OpenMP structured block

Errors like this are most usefully interpreted as good news in the sense that they are obvious, and the compiler will not allow you to execute erroneous code.

A more subtle problem occurs in loops where the computation in one iteration depends on the results of previous iterations.

Recall the Fibonacci sequence  $\{F_n\}_{n=0}^\infty$  defined

$$
F_0 = 1
$$
,  $F_1 = 1$ ,  $F_n = F_{n-1} + F_{n-2}$ ,  $n = 2, 3, ...$ 

Consider the following attempt to parallelize a loop to calculate the first n Fibonacci numbers.

```
fibo[0] = fibo[1] = 1;# pragma omp parallel for num_threads(thread_count)
  for (i = 2; i < n; i++)fibo[i] = fibo[i-1] + fibo[i-2];
```
This code will compile, but if it is run with more than one thread, the result is (at best) unpredictable.

For example, with one thread (and mostly even two threads) we obtain the correct answer

1 1 2 3 5 8 13 21 34 55

but with three threads, we obtain

1 1 2 3 5 0 0 0 0 0

It appears that the computation of fibo[2], fibo[3], and fibo[4] went to one thread whereas the rest went to the others.

Then the other threads started before the first thread finished and were working with initialized values of 0.

Hence, the remaining values were computed to be 0.

Note that the correct output can be obtained using more than one thread if the threads complete in order; however the chances of this happening grow increasingly unlikely as the number of threads increases.

The two take-away messages from this exercise are:

- 1. It is the programmer's responsibility to check for dependencies within iterations in a parallel for loop; OpenMP compilers will not do it.
- 2. It is unlikely that OpenMP will correctly parallelize loops for which iterations are not independent.

The dependence of fibo[i] on fibo[i-1], etc., is called a *data dependency*; in the context of this example, it may be called a *loop-carried dependency*.

Fortunately, we need only worry about loop-carried dependencies (and not more general ones) in a parallel for loop.

For example, strictly speaking, in the loop

```
for (i=0; i < n; i++) {
   x[i] = a + i * dx;y[i] = exp(x[i]);}
```
there is a data dependency between  $y[i]$  and  $x[i]$ .

However, there is no problem parallelizing it as a parallel for loop because the dependency remains within an iteration.

The key to recognizing (and hence avoiding) loopcarried dependencies is to look for variables that are read (or written) in one iteration but written (or rewritten) in another.

For example, consider the following (poor) method for approximating  $\pi$ :

$$
\pi = 4 \sum_{k=0}^{\infty} \frac{(-1)^k}{2k+1} = 4 \left[ 1 - \frac{1}{3} + \frac{1}{5} - \ldots \right].
$$

A naive parallel implementation of this method might look like

```
double factor = 1.0; sum = 0.0;
# pragma omp parallel for num_threads(thread_count) \
      reduction(+:sum)
   for (k=0; k\le n; k++) {
      sum += factor/(2*k+1);
      factor = -factor;}
   pi_{\text{approx}} = 4.0*sum;
```
It should be clear that factor is updated in a manner that introduces a loop-carried dependency.

It is straightforward to define factor only in terms of the iteration counter k by using

factor =  $(k \t% 2 == 0)$  ? 1.0 : -1.0;

before the line that increments sum.

Unfortunately, that change alone does not lead to correct parallel code.

The problem is that (by default) factor is still shared among the threads; it was declared outside of the parallel for directive.

Thus, factor can be modified by one thread between the time another thread computes it and uses it!

So, we need to ensure factor has private scope.

That is easily achieved via

# pragma omp parallel for num\_threads(thread\_count) \ reduction(+:sum) private(factor)

A final fact to keep in mind is that the value of a variable with private scope is unspecified before the beginning and after the completion of the parallel (or parallel for) block.

Put differently, a private variable only has scope within the parallel block, even if a variable with the same name is declared outside the block (and the scope of which is hence is shared), they are distinct copies!

So, e.g., if we declare and initialize the variable factor outside the parallel block, when we print it, we will see its value as if the parallel block did not exist.

Similarly, if we print its value from within the parallel block, we will see its value independent of whether it existed outside the block.

Rather than let OpenMP decide on the scope of a variable, it is better programming practice to specify variable scope explicitly.

This is accomplished via the default clause.

We would modify our pragma to read

```
# pragma omp parallel for num_threads(thread_count) \
      default(none) reduction(+:sum) private(k,factor) \
      shared(n)
```
We note that sum is a reduction variable, so it has properties of both private and shared scope.

We have discussed the reasons to make factor private.

The loop counter k would have defaulted to private as well, but now we have to declare it explicitly.

Variables such as n that are not updated by the loop are safely shared.

Such variables keep their final values upon exiting the block, so changes made within the block matter.

As a final example (in Fortran), we consider the following program, in which an expensive function BIG\_COMP must be called many times:

PROGRAM bigComp DOUBLE PRECISION :: ANSWER = 0.0D0, RES, BIG\_COMP INTEGER  $:: 1, N = 1000$ DO I=1,N  $RES = BIG_COMP(I)$ CALL COMBINE(ANSWER, RES) END DO PRINT\*, ANSWER

END PROGRAM bigComp

We assume the COMBINE subroutine must be called in sequential order.

To make the iterations independent, we put the call to COMBINE into its own loop.

This should be acceptable if it is not expensive compared with BIG\_COMP.

The cost is that RES is now an array of size N.

```
PROGRAM bigComp2
  INTEGER, PARAMETER :: N = 1000
 DOUBLE PRECISION :: ANSWER = 0.0D0, RES(N), BIG_COMP
  INTEGER :: I
  DO I=1,N
    RES(I) = BIG_COMP(I)END DO
  DO I=1,NCALL COMBINE(ANSWER, RES(I))
  END DO
  PRINT*, ANSWER
END PROGRAM bigComp2
```
Now, no two threads update the same variable and thus can be safely executed in parallel.

The OpenMP work-sharing construct PARALLEL now assigns loop iterations to multiple threads.

```
PROGRAM bigComp3
  INTEGER, PARAMETER :: N = 1000
 DOUBLE PRECISION :: ANSWER = 0.0D0, RES(N), BIG_COMP
  INTEGER :: I
  !$OMP PARALLEL
  !$OMP DO
  DO I=1,N
     RES(I) = BIG_COMP(I)END DO
  !$OMP END DO
  !$OMP END PARALLEL
  DO I=1,NCALL COMBINE(ANSWER, RES(I))
  END DO
  PRINT*, ANSWER
END PROGRAM bigComp3
```
### Work-sharing constructs

The parallel for is known as a work-sharing construct because the work involved in executing a loop is distributed (shared) among the threads.

Different threads are doing different things.

This is in contrast to the parallel construct, where (ostensibly) each thread executes the same statements.

By default, there is an implicit *barrier* at the end of any OpenMP work-sharing construct.

This barrier can be removed via the NOWAIT clause:

!\$OMP END DO NOWAIT

You should be careful when using NOWAIT because in most cases these barriers are needed to prevent race conditions, i.e., the situation in which an error in a parallel program occurs because the result depends on the relative scheduling  $/$  execution of the threads.

## Work-sharing constructs

There are two other common types of work-sharing constructs in OpenMP:

- SINGLE, which defines a block of code that only the first thread executes (all others skip to the end and wait at the implicit barrier). This may be useful for sections of code that are not thread safe (e.g.,  $I/O$ ).
- SECTIONS, which sets up blocks of code specifically for different threads; it is a non-iterative worksharing construct.

There is also a PARALLEL variant of the SECTIONS.

Its behaviour is pretty much as expected, allowing threads to execute their sections in parallel and giving the programmer finer control over how threads are scheduled to do so.

#### Work-sharing constructs

```
PROGRAM VEC_ADD_SECTIONS
  INTEGER N, I
  PARAMETER (N=1000)
  REAL A(N), B(N), C(N), D(N)! Some initializations
  DO I = 1, N
    A(I) = I * 1.5B(I) = I + 22.35ENDDO
  !$OMP PARALLEL SHARED(A,B,C,D), PRIVATE(I)
  !$OMP SECTIONS
  !$OMP SECTION
  DO I = 1, N
    C(I) = A(I) + B(I)ENDDO
  !$OMP SECTION
  DO I = 1, N
    D(I) = A(I) * B(I)ENDDO
  !$OMP END SECTIONS NOWAIT
  !$OMP END PARALLEL
```
END PROGRAM VEC\_ADD\_SECTIONS

### More on variable scope

OpenMP has other clauses that can change how variables are shared between threads.

The most common ones are:

- FIRSTPRIVATE(LIST), in which new private variables for each thread are created for each name in LIST, but instead of being undefined, the newly created variables take on the values that were bound to the name in the region before this clause.
- LASTPRIVATE(LIST), in which new private variables for each thread are created for each name in LIST, but instead of being undefined, the value of the private variables from the sequentially last loop iteration are copied into the variable bound to the name in the region after this clause.

Both the FIRSTPRIVATE and LASTPRIVATE clauses can be used in one construct.

One key to achieving maximum performance from a parallel program is to ensure the load is balanced between the threads as much as possible.

OpenMP tries to do this for the programmer, but the best results are achieved only when the programmer gets dirty hands by telling the compiler precisely how to divide loop iterations among threads.

This is accomplished via a SCHEDULE clause added to the DO work-sharing construct.

The Fortran syntax is

!\$OMP DO SCHEDULE(SCHED[, chunk])

where SCHED is one of STATIC, DYNAMIC, GUIDED, or RUNTIME, and chunk is an optional integer argument.

When we first introduced the parallel for directive, we noted that the precise assignment (or scheduling) of loop iterations to threads was system dependent; typically it was (approximately) a block partition.

We have also noted that it is not hard to imagine when such a schedule would be decidedly sub-optimal; e.g., if iterations became significantly more expensive with iteration number.

An alternative method of scheduling threads is cyclic, i.e., in a round-robin fashion.

A good schedule can have a dramatic effect on performance!

In OpenMP, finer control over how loop iterations are assigned to threads in a parallel for or for directive is achieved via the schedule clause.

If we do nothing special, the default schedule is used:

```
sum = 0.0;
# pragma omp parallel num_threads(thread_count) \
      reduction(+: sum)
      for (i = 0; i \le n; i++)sum += f(i);
```
To get a cyclic schedule, we add a schedule clause to the parallel for directive:

```
sum = 0.0;
# pragma omp parallel num_threads(thread_count) \
      reduction(+: sum) schedule(static,1)
      for (i = 0; i \le n; i++)sum += f(i);
```
The general syntax of the schedule clause is schedule(<type> [, <chunksize>]) where type can be any one of

- static. Iterations assigned to threads before loop is executed.
- dynamic or guided. Iterations assigned to threads while loop is executed; e.g., after thread completes its current assignment, it can request another.
- auto. Schedule determined by compiler and/or run-time system.
- runtime. Schedule determined at run time.

The (optional) variable chunksize is a positive integer.

In OpenMP parlance, a *chunk* of iterations is a block of iterations that would be executed consecutively in the corresponding serial loop.

The number of iterations in such a block is known as the chunksize.

Only static, dynamic, and guided schedules accept a chunksize.

This specifies the details of schedule, but the exact interpretation depends on the type of schedule.

The static schedule type assigns chunksize iterations to each thread in a round-robin fashion.

For example, if we have total iterations =  $12$ and thread count = 3, then schedule (static, 1) produces the assignment

Thread 0: Iterations 0, 3, 6, 9 Thread 1: Iterations 1, 4, 7, 10 Thread 2: Iterations 2, 5, 8, 11

and schedule(static,2) produces the assignment

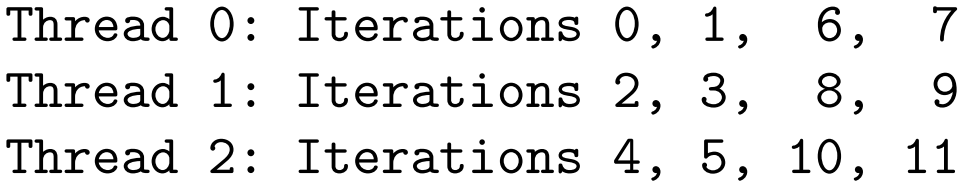

etc.

When chunksize is not specified, it (approximately) defaults to total\_iterations/thread\_count.

In a dynamic schedule, each thread executes a chunk chunksize (consecutive) iterations, but when a thread finishes with a given chunk, it requests another from the run-time system.

This thread repeats until all iterations are completed.

When chunksize is not specified, it defaults to 1.

In a guided schedule, chunks are executed and requests for new ones are made as with a dynamic schedule; however, the chunksize decreases as chunks are completed, roughly according to the formula (unassigned iterations) / (number of threads).

When chunksize is specified, chunk sizes decrease to it (except for possibly the last one, of course).

When chunksize is not specified, the chunk sizes decrease to 1.

The runtime schedule uses the environment variable OMP SCHEDULE to determine how to schedule the iterations in a loop.

It can be set to any allowable value for a static, dynamic, or guided schedule; e.g., if we execute

```
export OMP_SCHEDULE="static,1"
```
then a parallel for directive modified by schedule(runtime) will be equivalent to the modification schedule(static,1).

## Scheduling: Which one to choose?

There is overhead associated with the various schedule clauses, so some care must be taken in choosing one.

Generally, the overhead for the static schedule is the least, followed by dynamic, and then guided.

A good rule of thumb is not to alter the default schedule if you are content with the performance.

If you suspect substantial improvements can be made by altering it, some experimentation may uncover a better schedule.

The optimal schedule may depend on the specific number of both the threads and the total iterations.

It may also be the case that the loop simply does not parallelize very well.

## Scheduling: Which one to choose?

Some guidelines when exploring for optimal schedules are as follows.

- If each iteration has roughly the same computational cost, the default schedule will likely be hard to beat.
- If the cost of each iteration changes linearly, then a static schedule with small chunk sizes should perform well.
- If the cost of a given iteration is unknown or highly variable, a good dose of broad experimentation might be necessary. This process can be facilitated through the use of the runtime schedule so that different schedules can be implemented without having to alter (and recompile, etc.) the code.

## Runtime Library Functions

The syntax of OpenMP is expressed through compiler directives as much as possible.

Despite this, some features are handled via runtime library functions (accessed via #include <omp.h>).

- OMP\_SET\_NUM\_THREADS(), which takes an INTEGER and requests that number of threads in subsequent parallel regions. It can only be called from serial portions of the code, and it has precedence over the OMP\_NUM\_THREADS environment variable.
- OMP GET NUM THREADS(), which returns an INTEGER equal to the actual number of threads in the current team of threads.
- OMP GET THREAD NUM(), which returns an INTEGER equal to the ID of the current thread. The master thread has an ID of 0. Threads are numbered from 0 to  $OMP\_GET\_NUM\_THREADS() - 1$ .

## Runtime Library Functions

- OMP GET MAX THREADS() returns the maximum value that can be returned by OMP\_GET\_NUM\_THREADS().
- OMP GET THREAD LIMIT() returns the maximum number of OpenMP threads available to a program.
- OMP GET NUM THREADS() returns the number of threads that are available to the program.
- OMP GET WTIME() returns a double-precision value equal to the number of elapsed seconds since some point in the past; usually used in "pairs" with differences in values used to obtain the elapsed time for a block of code; designed to be *per thread* times, and so may be different across threads.
- OMP GET WTICK() returns a double-precision value equal to the number of seconds between successive clock ticks (the timer resolution).

#### Runtime Library Functions

PROGRAM whoAmI

```
IMPLICIT NONE
INTEGER, PARAMETER :: P=3
INTEGER :: RANK, THREADS
INTEGER :: OMP_GET_THREAD_NUM, OMP_GET_NUM_THREADS
CALL OMP_SET_NUM_THREADS(P)
!$OMP PARALLEL PRIVATE (RANK, THREADS)
RANK = OMP_CET_THREAD_NUM()THREADS = OMP_GET_NUM_THREADS()
PRINT*, "I am thread", RANK, "out of", THREADS
!$OMP END PARALLEL
```
END PROGRAM whoAmI

#### Output:

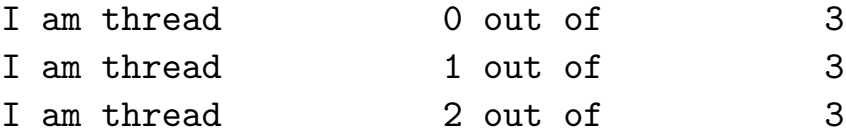

Note that any valid interleaving of the output records can occur, so just because this one happened to come out "in order" does not imply they always will.

## Synchronization

Many OpenMP programs can be written using only the PARALLEL and PARALLEL DO constructs.

However, sometimes the programmer needs finer control over how variables are shared.

The programmer must ensure that threads do not interfere with each other so that the output does not depend on how the individual threads are scheduled.

In particular, the programmer must manage threads so that they read the correct values of a variable and that multiple threads do not try to write to a variable at the same time.

The major synchronization constructs in OpenMP include the following.
• MASTER specifies a region to be executed only by the master thread. All other threads skip this region. There is no implied barrier. The Fortran syntax is

!\$OMP MASTER

```
...
!$OMP END MASTER
```
• CRITICAL defines a section for mutual exclusion. The Fortran syntax is

!\$OMP CRITICAL [name]

...

! \$OMP END CRITICAL [name]

where [name] is an optional identifier that enables different CRITICAL regions to exist. The identifiers are global; different CRITICAL regions with the same name are treated as the same section, as are CRITICAL sections with no name.

• FLUSH defines a point at which memory consistency is enforced. This can be a tricky concept. Basically, values for variables can be held in registers or buffers before they are written to main memory, and hence different threads may see different values of a given variable. The FLUSH command ensures all threads see the same value. The Fortran syntax is

!\$OMP FLUSH [(list)]

where (list) is a comma-separated list of variables to be flushed. In the absence of a list, all variables visible to the calling thread are flushed. It is rare that programmers need to explicitly call FLUSH because OpenMP does it automatically when it makes sense, e.g., upon entry to and exit from parallel and critical sections, etc.

• BARRIER defines a synchronization point at which all threads wait for each thread in the team to arrive before continuing. The Fortran syntax is

!\$OMP BARRIER ... !\$OMP END BARRIER

A BARRIER can be added explicitly, but sometimes one is implied, e.g., at the end of work-sharing constructs. A BARRIER implies a FLUSH.

• ORDERED specifies that iterations of the DO / for loop enclosed are to be executed in the same order as if they were executed in serial. Threads wait before executing their chunk of iterations until previous iterations have completed.

In the bigComp program, it was necessary to store the results from BIG\_COMP in an array RES because it mattered in which order RES was calculated.

However, this is not usually the case in practice.

We can safely keep them in one loop if we enforce mutual exclusion, e.g., using the CRITICAL construct.

```
PROGRAM bigComp4
 INTEGER, PARAMETER :: N = 1000
 DOUBLE PRECISION :: ANSWER = 0.0D0, BIG_COMP
 INTEGER :: I
  !$OMP PARALLEL DO PRIVATE(RES)
 DO I=1,N
    RES = BIG_COMP(I)!$OMP CRITICAL
     COMBINE(ANSWER, RES)
     !$OMP END CRITICAL
 END DO
  !$OMP END PARALLEL DO
 PRINT*, ANSWER
END PROGRAM bigComp4
```
Note the declaration of RES as a PRIVATE variable.

#### Summary

- Philosophy: sequential equivalence, incremental parallelism
- Compiler directives
- Data scope, data dependencies, work-sharing
- Scheduling, load-balancing, synchronization